## **Webinar Guidelines**

Dear fellow participants,

We are happy that you all have enthusiastically registered for this webinar. To conduct this webinar smoothly, here are some of the guidelines of this webinar, which we request you to follow.

- 1. All the participants are requested to download the Zoom application, if not downloaded yet. https://zoom.us/download
- 2. Please connect to the zoom application 10 Min prior to the webinar starting time.
- 3. After completion of the webinar, we would take a few random questions from the participants. In order to ask the question, the participant has to click on the 'raise hand' button in the zoom application. Once the host has allowed speaking you will have to click on the unmute button and express your views.
- 4. We will be sharing a feedback form wherein you all are requested to give the feedback at the end of the webinar.
- 5. Do not ask questions in the chat section.
- 6. If Attendees have any questions or concerns during the webinar they should drop their questions or concern in the Q&A section. And if Attendee wants to interact with the speaker then he/she must raise the hand for interacting with the Speaker.
- 7. Please make sure that you are using a stable internet connection. It is required for the clear voice delivery at your end of the webinar.
- 8. Kindly submit your queries/concerns or questions if any over info@whitecode.co.in
- 9. You will receive a certificate over your registered email address.

Note: In case, If any problem related to the attendance or anything else arises then the final decision will be of the organizers.

With thanks,
Organizing team,
IQAC Cluster India and WhiteCode.

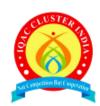

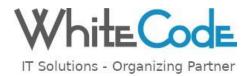